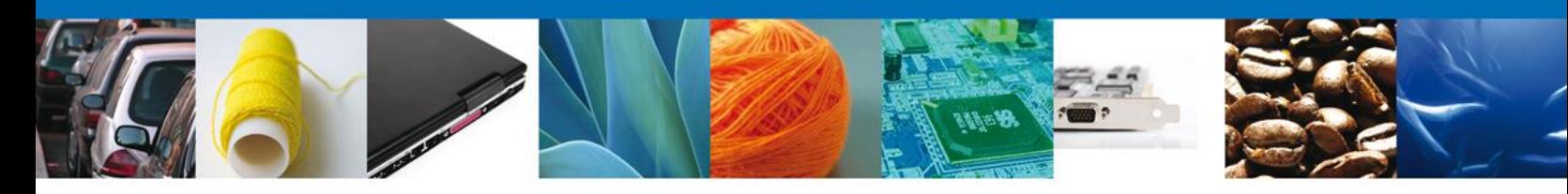

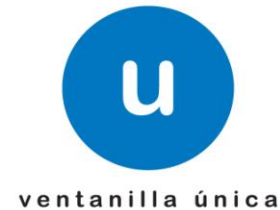

## **Hoja Informativa 116**

México, D.F., a 30 de octubre de 2012.

*Asómate a ventanilla… es única*

## **CONSULTA DE PEDIMENTOS EN VU**

En relación al módulo de VU para consultar la información de los pedimentos que se encuentran almacenados en el Sistema Automatizado Aduanero Integral (SAAI), se les informa que a partir del día de hoy 30 de Octubre inicia el periodo de pruebas para obtener la información de los pedimentos mediante servicios web.

- Pedimento Completo.- esta consulta permitirá obtener la información general del pedimento y de las partidas. **URL de Pruebas** <https://www2.ventanillaunica.gob.mx/ventanilla-ws/ConsultarPedimentoCompletoService>
- Partidas.- esta consulta permitirá obtener el detalle de la partida asociada al pedimento consultado. **URL de Pruebas** <https://www2.ventanillaunica.gob.mx/ventanilla-ws/ConsultarPartidaService>
- Remesas.- para el caso de pedimentos Partes II y Previos de Consolidado mediante esta consulta podrá obtener las remesas que han cruzado el mecanismo de selección automatizada asociadas a este tipo de operaciones. **URL de Pruebas** <https://www2.ventanillaunica.gob.mx/ventanilla-ws/ConsultarRemesasService>
- Estado del Pedimento.- esta consulta permite verificar los estados asociados a un pedimento específico **URL de Pruebas** <https://www2.ventanillaunica.gob.mx/ventanilla-ws/ConsultarEstadoPedimentosService>

Av. Hidalgo No. 77 Col. Guerrero, Del. Cuauhtémoc, C.P. 06300, México D.F. Atención telefónica 54 81 18 56 y 01 800 00 VUCEM (88236)

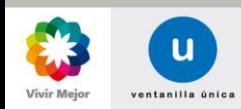

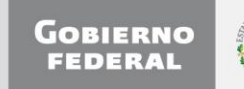

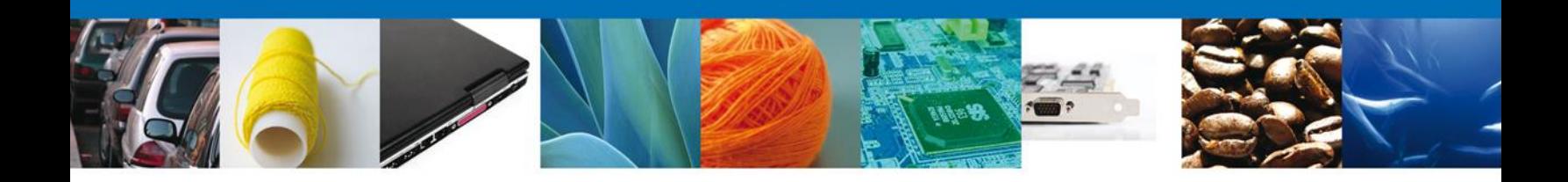

Para la consulta de estos servicios se anexan a la presente el listado de pedimentos, usuarios y contraseñas con los cuales podrán realizar las pruebas, cabe señalar que el objetivo de las mismas es verificar el correcto funcionamiento de los servicios, así como de los clientes que desarrollaron para consumir la información, por lo que se les solicita de la manera más atenta **no realizar peticiones masivas**, ya que este no es el propósito de las pruebas.

Los WSDL's, XSD's, especificaciones de las interfaces de usuario (EZS) y manual de procedimiento se encuentran disponibles en la siguiente dirección:

<https://www.ventanillaunica.gob.mx/vucem/SobreVU/Descargas/GralMU/index.htm>

Agradecemos sus comentarios y sugerencias a los correos [ventanillaunica@sat.gob.mx](mailto:ventanillaunica@sat.gob.mx) y [contacto@ventanillaunica.gob.mx.](mailto:contacto@ventanillaunica.gob.mx)

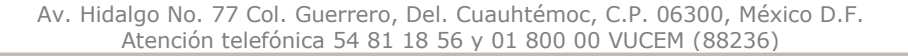

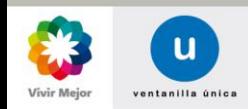

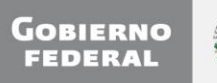

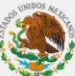